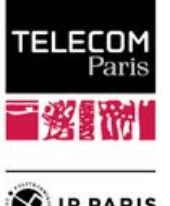

# **DEMANDE D'ADMISSION EN FORMATION D'INGÉNIEUR**

## *ENGINEERING DEGREE APPLICATION FORM*

**Année académique /** *Academic year* **2022-2023**

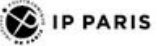

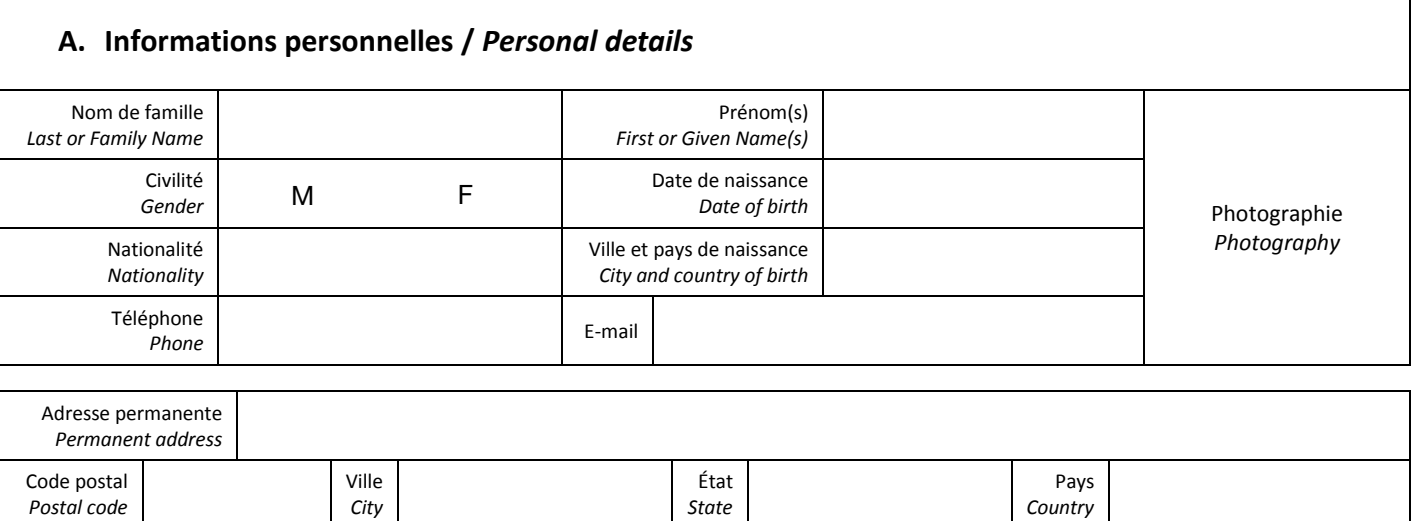

*State*

*City*

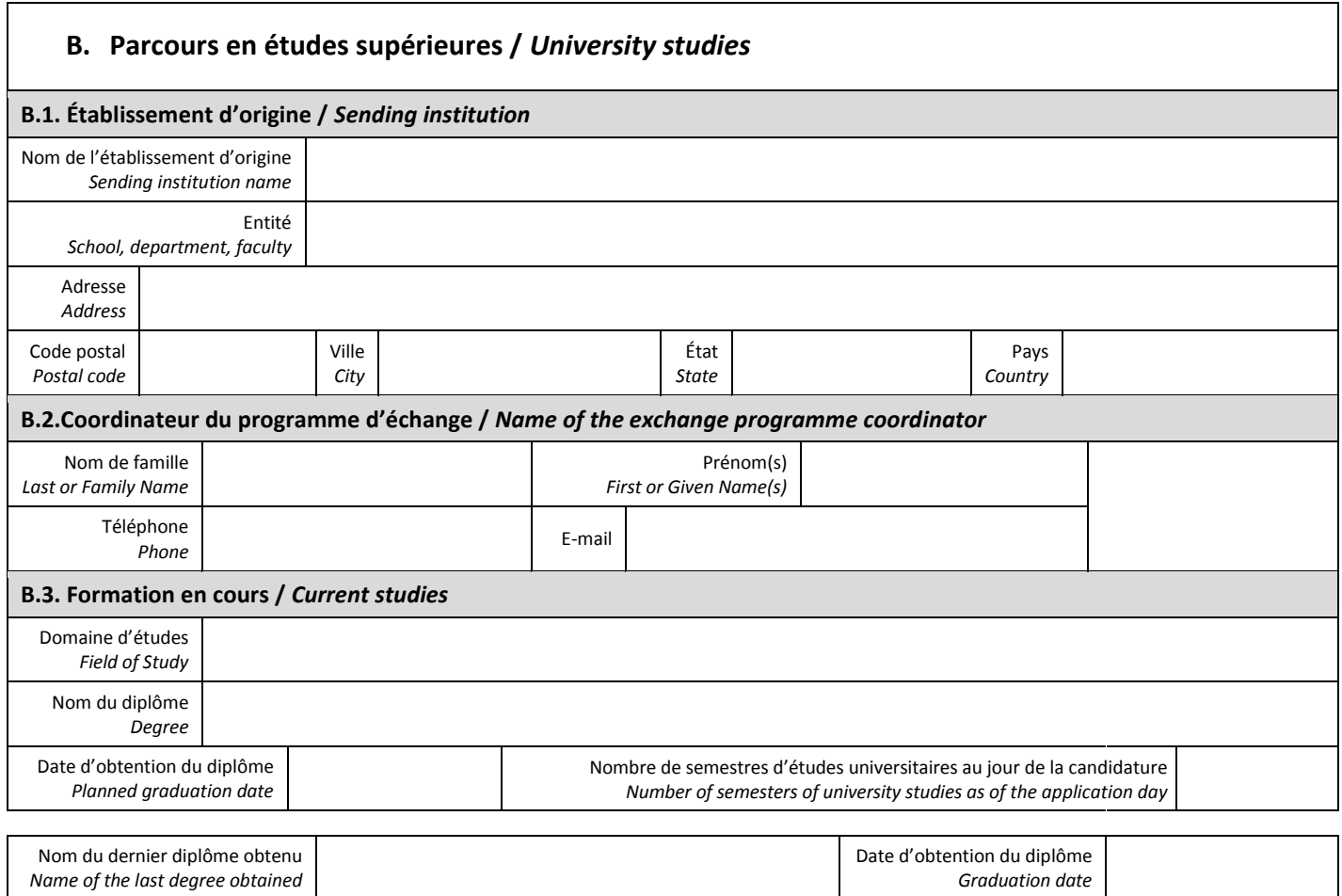

Telecom Paris – Direction des Relations Internationales 19 place Marguerite Perey F-91120 Palaiseau Email : incoming@telecom-paris.fr

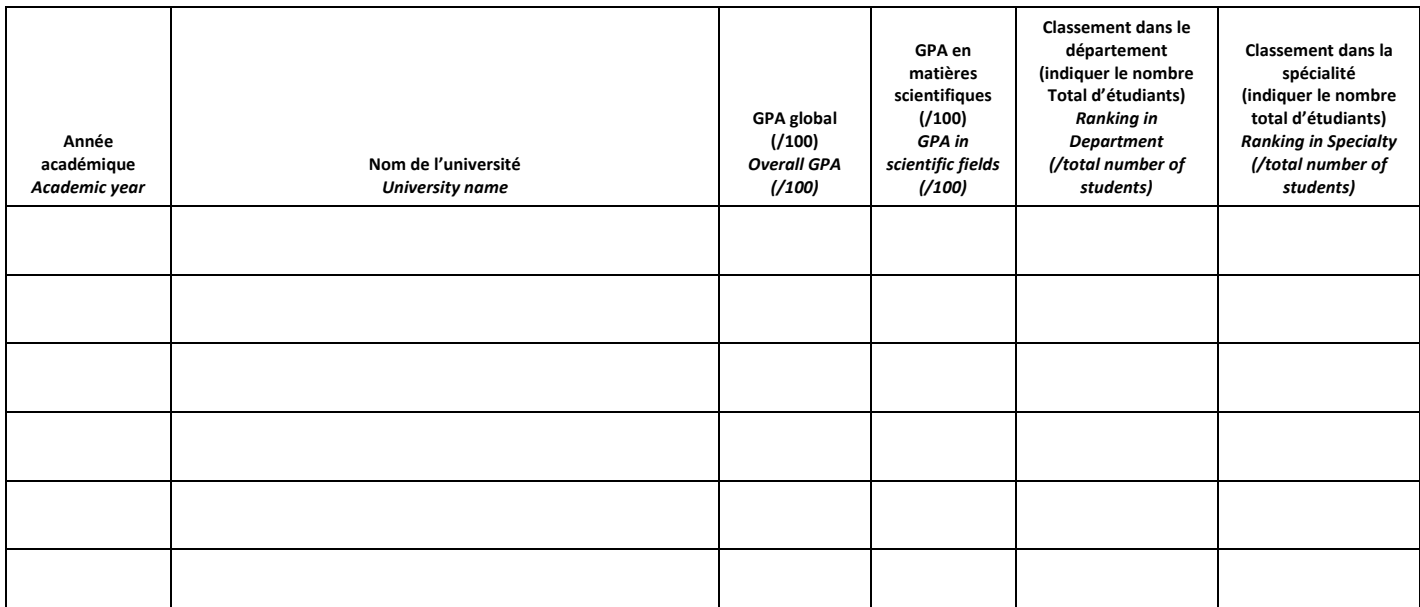

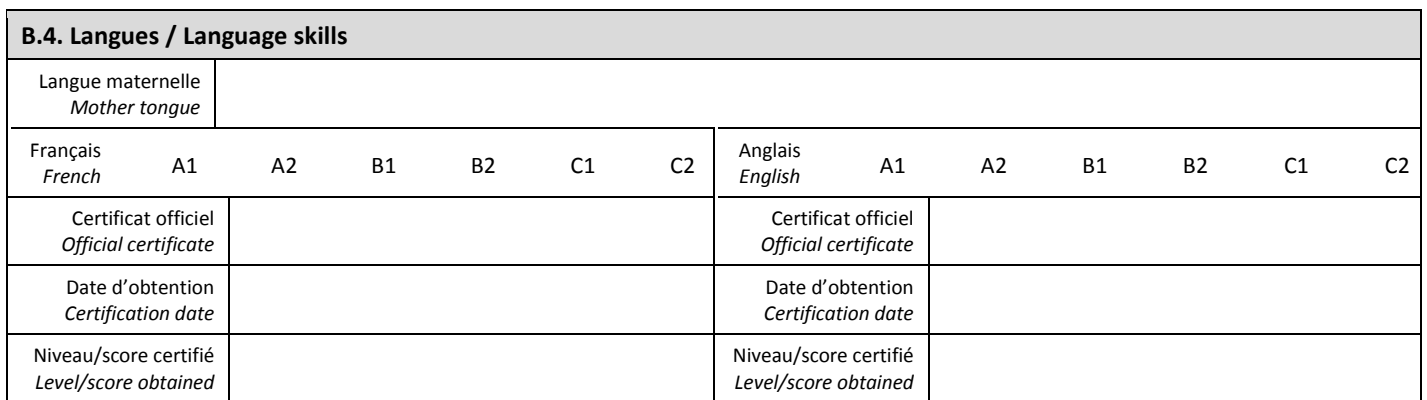

Un niveau minimal B[1](#page-1-0)<sup>1</sup> acquis en français langue étrangère et/ou en anglais est requis pour étudier à Telecom Paris. Cependant il est fortement recommandé d'avoir un niveau B2<sup>1</sup> dans ces deux langues afin de pouvoir suivre les cours scientifiques sans difficulté majeure.

La preuve du niveau en français peut inclure : avoir obtenu un diplôme d'un établissement d'enseignement supérieur francophone ou l'obtention d'une attestation de l'établissement indiquant que les enseignements suivis sont (ou étaient) réalisés en langue française (votre diplôme ou attestation doit certifier que le français était la langue d'enseignement ou la langue principale d'enseignement) ou avoir obtenu une certification de niveau en français : TCF : 350 points ; TEF : 500 points ; TFI : 500 points ; DELF B1

La preuve du niveau en anglais peut inclure : avoir obtenu un diplôme d'un établissement d'enseignement supérieur anglophone ou l'obtention d'une attestation de l'établissement indiquant que les enseignements suivis sont (ou étaient) réalisés en langue anglaise (votre diplôme ou attestation doit attester que l'anglais était la langue d'enseignement ou la langue principale d'enseignement) ou avoir obtenu une certification de niveau en anglais : First certificate (Cambridge): A; TOEFL ITP (institutional): 564 pts; TOEFL iBT (internet-based): 85 pts (Les étudiants peuvent envoyer directement leurs scores TOEFL iBT en indiquant le code institutionnel de Telecom Paris: C599) ; TOEIC: 870 pts; IELTS: 6.5

A minimal level of B1<sup>1</sup> skills acquired in French and/or in English is compulsory for access to academic studies of Telecom Paris. However it is strongly advised to have a B2 $^1$  level in these two languages in order to follow scientific courses without any major difficulty.

*The proof of French language proficiency could include: higher education degree obtained from a French-speaking higher education institution*  or a certification from the institution stating that the courses taken are (or were) carried out in French (your degree or certification has to prove *that the language of instruction was French or mainly French) or acquisition of a French Language qualification: TCF: 350 points; TEF: 500 points; TFI: 500 points; DELF B1* 

*The proof of English-language proficiency could include: higher education degree obtained from a English-speaking higher education institution*  or a certification from the institution stating that the courses taken are (or were) carried out in English (your degree or certification has to *prove that the language of instruction was English or mainly English) or acquisition of an English language qualification: First certificate*  (Cambridae): A: TOEFL ITP (institutional): 564 pts: TOEFL iBT (internet-based): 85 pts (Students can use our Institution code: C599, to send us *directly their TOEFL iBT scores.); TOEIC: 870 pts; IELTS: 6.5*

<span id="page-1-0"></span><sup>1</sup> [https://www.coe.int/en/web/common-european-framework-ref](http://www.coe.int/t/dg4/linguistic/source/framework_en.pdf)erence-languages

### **C. Stages en entreprises ou en centre de recherche /** *Internships in companies or research centers*

Indiquez votre expérience en entreprise ou en centre de recherche en précisant le titre, la nature de l'activité, les dates, la durée et le nom de l'entreprise ou du centre de recherche

*Please list any work or internship experience in a company or in a research center you may have, including job title, purpose, dates and duration, the name of the Company/department*

## **D. Activités extra-académiques /** *Hobbies or extra-curricular activities*

### **E. Projet de mobilité à Telecom Paris /** *Mobility project at Telecom Paris*

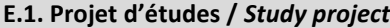

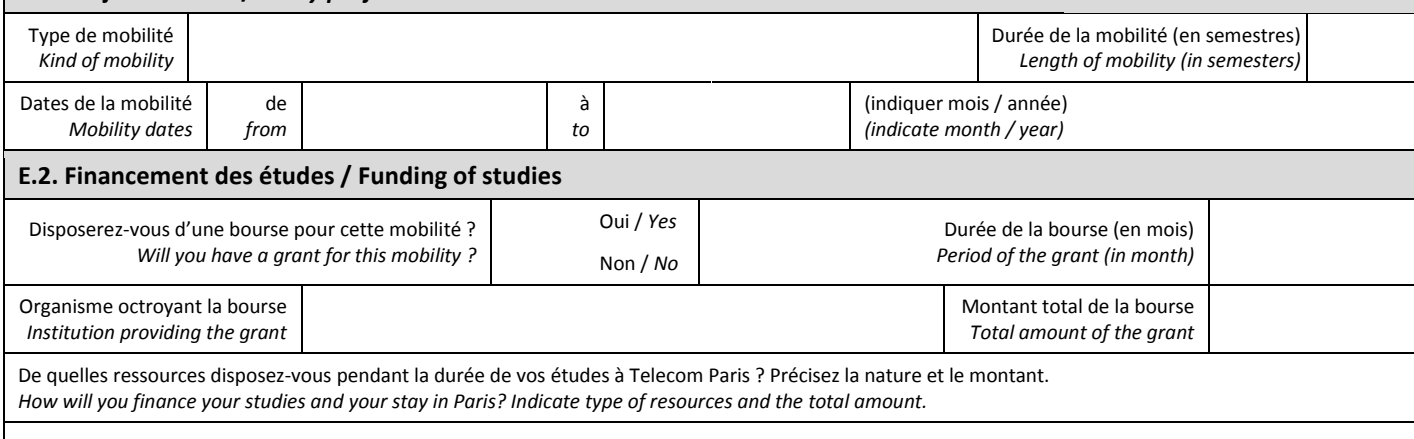

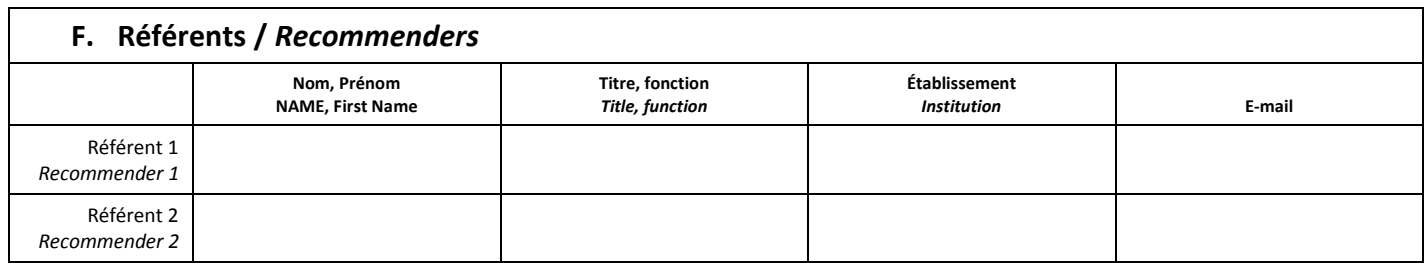

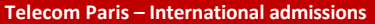

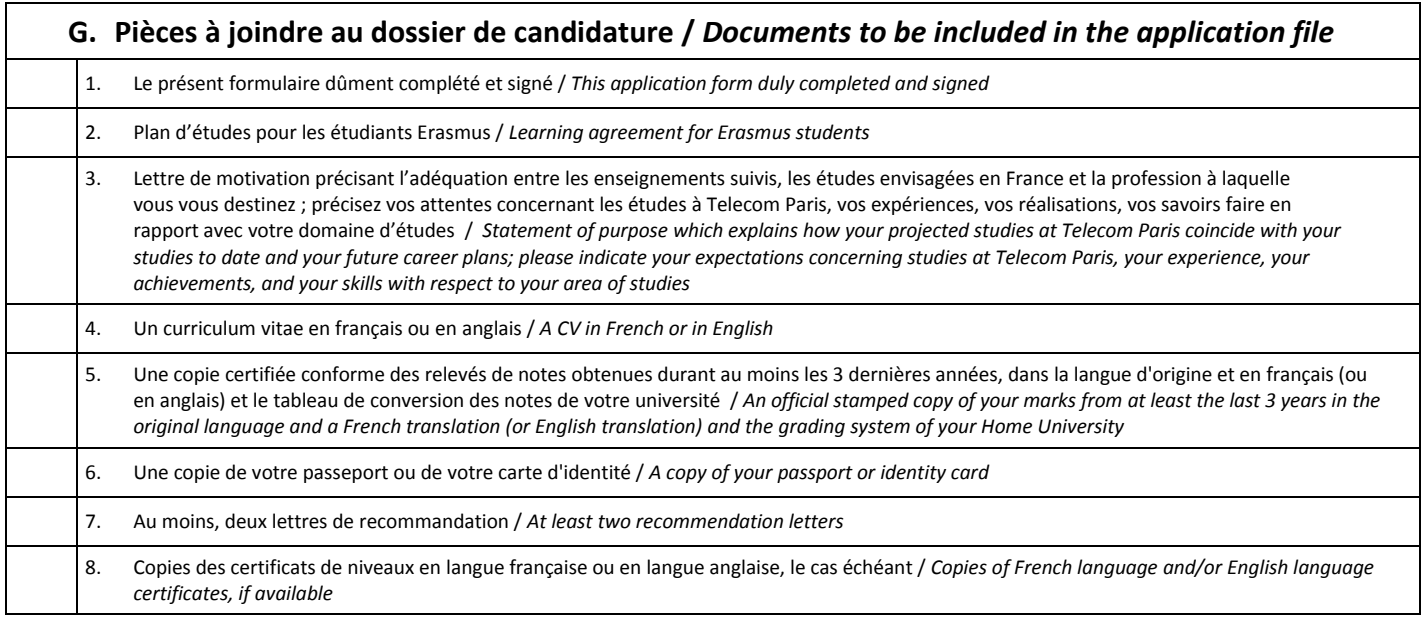

# **H. Commentaires /** *Comments*

## **I. Candidature /** *Application*

J'ai l'honneur de demander mon admission comme étudiant en échange non diplômant/en double-diplôme en cycle ingénieur à Telecom Paris.

Je déclare l'authenticité des informations fournies.

J'ai conscience que toute déclaration inexacte ou incomplète induisant de mon fait déformation ou falsification entraînera l'annulation immédiate de ma candidature, voire la révocation après éventuelle admission.

*I hereby apply to be admitted at Telecom Paris as a simple exchange/double degree student in the engineer programme. I certify that the information provided in my application is correct and complete.* 

*I am aware that any incomplete or inaccurate declaration made on purpose I am aware that any inaccurate or incomplete declaration resulting in deformation or falsification will lead to the immediate cancellation of my application, or even the revocation after possible admission.*

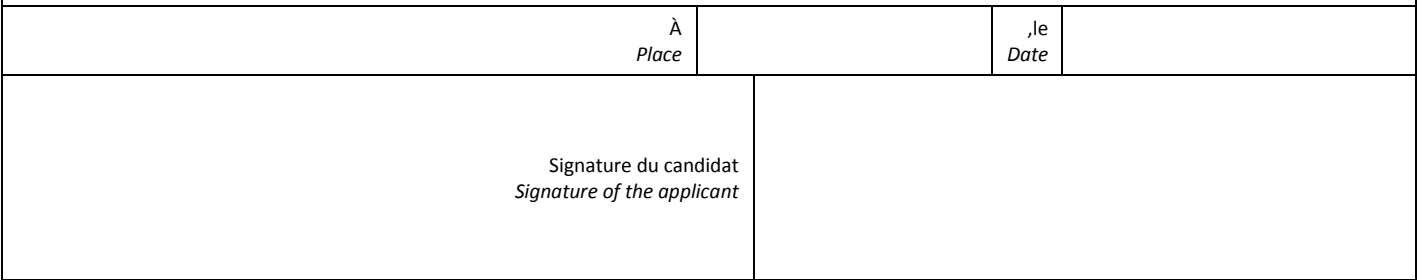